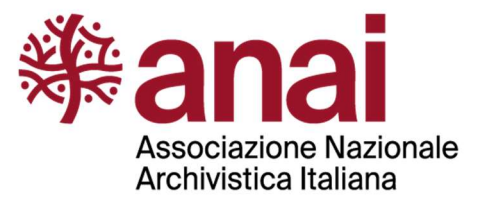

# LINEE GUIDA PER LA FORMAZIONE, GESTIONE, CONSERVAZIONE DEGLI ARCHIVI DIGITALI E IBRIDI DEGLI STUDI DI PROGETTAZIONE

9 febbraio 2023

# Sommario

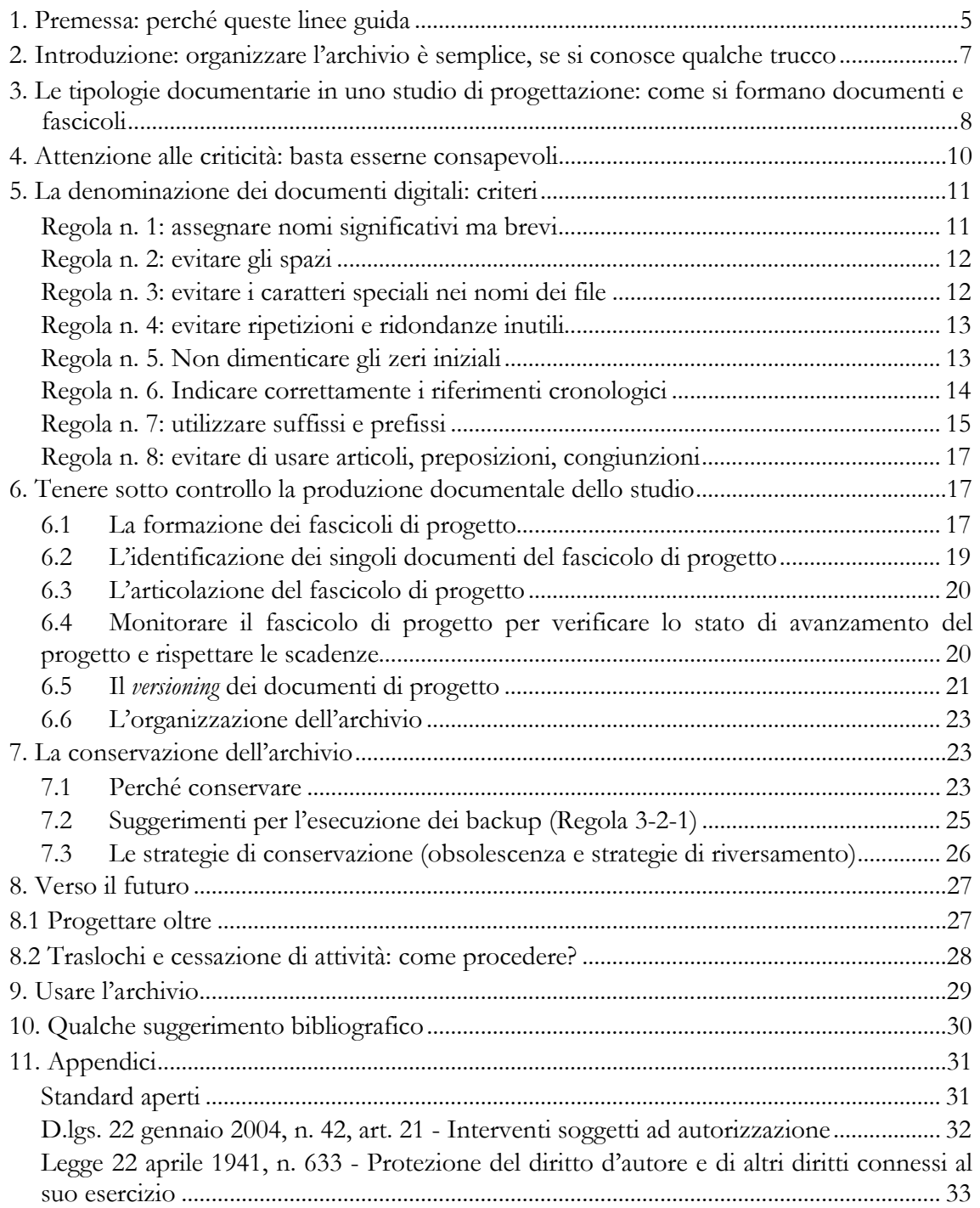

### 1. Premessa: perché queste linee guida

L'Associazione Nazionale Archivistica Italiana (ANAI), accogliendo la sollecitazione di molti professionisti della progettazione, ha costituito un gruppo di lavoro con l'obiettivo di fornire linee guida per la gestione dell'archivio – digitale e ibrido – degli studi di progettazione<sup>1</sup>.

Il gruppo di lavoro è costituito da:

- Stefano Allegrezza, professore associato di archivistica all'Università di Bologna e docente al master universitario "Formazione, gestione e conservazione di archivi digitali in ambito pubblico e privato" dell'Università di Macerata, coordinatore del Gruppo
- Roberta Giovanna Arcaini, funzionaria esperta ind. storico-culturale/archivista Ufficio beni archivistici, librari e Archivio provinciale, Soprintendenza per i beni culturali - Provincia autonoma di Trento, e docente a contratto di archivistica all'Università di Trento
- Chiara Bennati, responsabile degli archivi della Fondazione Renzo Piano Genova
- Giorgetta Bonfiglio-Dosio, già professore ordinario di archivistica all'Università di Padova, direttore scientifico della rivista "Archivi", Comitato tecnico scientifico di ANAI, docente a contratto di archivistica nelle Università di Venezia Ca' Foscari, Firenze, Macerata
- Lucia Bosso, architetto, Based Architecture
- Riccardo Domenichini, architetto, responsabile del Servizio Archivio progetti dell'Università IUAV di Venezia, presidente di AAA Italia (Associazione nazionale Archivi di Architettura)
- Adele Gorini, archivista, Studio di progettazione geom. Camprini e arch. Gatta
- Anna Moreno, ingegnere, buildingSMART International Board Director e Presidente di IBIMI
- Angela Mura, direttrice dell'Archivio di Stato di Bolzano
- Chiara Quaranta, archivista libero-professionista, presidente della Sezione Piemonte e Valle d'Aosta di ANAI
- Chiara Ricci, graphic designer

-

- Francesco Samassa, laureato e PhD in architettura, libero-professionista attivo nel campo degli archivi di architetti e urbanisti
- Daniele Vincenzi, architetto e designer, responsabile dell'Archivio storico dell'Ordine degli architetti e pianificatori paesaggisti e conservatori di Bologna, vicepresidente dell'Ordine

L'obiettivo del gruppo di lavoro è fornire ai professionisti della progettazione (ingegneri, architetti, designer, etc.) suggerimenti e indicazioni per gestire la complessità dei loro archivi, attualmente ancora 'ibridi' in quanto costituiti da documenti scritti su supporti diversi (analogici e digitali), con tecnologie e con aspetti molto differenziati, spesso problematici da gestire in modo efficace e utile per l'attività dello studio professionale.

Le presenti Linee guida intendono concentrarsi soprattutto sul momento in cui l'archivio si forma, che è diventato ancor più strategico con la diffusione dei documenti digitali: la stessa conservazione dipende dalle scelte connesse alla creazione dei singoli documenti, alla loro corretta gestione fin dall'inizio e dalla valutazione selettiva, che è sempre più anticipata rispetto al passato.

<sup>&</sup>lt;sup>1</sup> Con il termine 'progettazione' si intende – come precisa Riccardo Domenichini – l'attività intellettuale e pratica volta all'ideazione di un intervento in più ambiti disciplinari (urbanistica, architettura, ingegneria, design, etc. nelle varie fasi di vita del manufatto nel tempo). L'ambito compreso nel termine 'studio di progettazione' è quindi – volutamente – più ampio di quello di 'studio di architettura'.

L'esigenza di disporre di un archivio organizzato, nel quale sia garantita la conservazione e la reperibilità dei documenti, è avvertita da tutti gli operatori, che hanno toccato con mano da un lato i rischi e i danni derivanti dalla irreperibilità o illeggibilità<sup>2</sup> di un documento e dall'altro i vantaggi tangibili, anche in termini d'immagine, derivanti dalla disponibilità di un archivio ben conservato, facilmente accessibile e usabile ai fini amministrativi, giuridici, progettuali, scientifici e didattici.

Queste Linee guida hanno considerato lo spirito con cui uno studio di progettazione crea e usa le differenti tipologie di documenti, seguendo passo dopo passo le fasi di elaborazione e realizzazione di un progetto e affrontando le questioni gestionali emerse dalle interviste effettuate ad alcuni professionisti e dai questionari somministrati a un campione significativo di studi nella seconda metà del 2022. Le Linee guida sono programmaticamente generali per consentire a ciascuna situazione lavorativa di ricavare spunti per l'organizzazione dei documenti.

I prerequisiti per costituire un archivio che sia realmente un efficiente strumento di lavoro, oltre che un importante fattore identitario, sono sostanzialmente di tipo organizzativo. Soprattutto in situazioni in cui lavorano a uno stesso progetto persone con ruoli, professionalità e rapporti di lavoro diversi (dipendenti, collaboratori a tempo determinato e stagisti, professionisti esterni allo studio e consulenti), è irrinunciabile che i titolari dello studio, che si devono relazionare, tra l'altro, con istituzioni pubbliche autorizzatorie, effettuino alcune scelte preliminari e adottino alcune regole, poi condivise con tutti i soggetti coinvolti.

In particolare è necessario:

-

- decidere quali software e formati usare per ciascuna tipologia di documento digitale o quale supporto per i documenti analogici, individuando o condividendo la decisione su quali formati utilizzare nel capitolato informativo fornito dal committente;
- definire rigidamente i flussi di lavoro, i connessi flussi documentali e le responsabilità di ciascuno;
- stabilire regole per identificare in modo univoco documenti analogici e digitali;
- predisporre un piano di classificazione dei documenti;
- predisporre un piano di costituzione delle aggregazioni di documenti sia analogici sia digitali, definendo regole per la creazione e gestione dei fascicoli di progetto;
- dare disposizioni per limitare le copie, sostituendole con consultazione online dei documenti;
- fissare regole e procedure per la selezione e lo scarto;
- adottare misure per la conservazione a lungo termine di documenti sia analogici sia digitali, decidendo preliminarmente se gestirla in proprio o affidarla a conservatori esterni, con i quali sottoscrivere adeguati contratti e capitolati<sup>3</sup>;

<sup>&</sup>lt;sup>2</sup> Insieme al documento digitale è necessario conservare la sua leggibilità: L'uso di standard aperti per la conservazione dei file (documenti digitali) è essenziale per assicurare che il file sia leggibile nei decenni futuri senza la necessità di conservare l'hardware e il software che hanno generato il file. I motivi per i quali un file potrebbe essere illeggibile sono molteplici. I sistemi operativi dei computer cambiano costantemente. Nel momento in cui un produttore di *software* fallisce o semplicemente decide di abbandonare quel prodotto, l'utente sarebbe costretto a mantenere HW e SW per continuare a visualizzare i propri file con il rischio di perdere tutto nel caso in cui uno dei due sistemi collassasse. Un altro motivo per scegliere di conservare i file in formati aperti è per facilitare la collaborazione con altri soggetti che utilizzano software diversi o, soprattutto, con la pubblica amministrazione, tenuta per legge all'uso di *software* non proprietari. Per ulteriori informazioni si veda l'Appendice 1.

<sup>&</sup>lt;sup>3</sup> Indicazioni sull'outsourcing si possono trovare in MARIA EMANUELA MARINELLI, I servizi archivistici e l'outsourcing: linee guida per operare una scelta, reperibile all'indirizzo http://media.regesta.com/dm\_0/ANAI/anaiCMS//ANAI/000/0114/ANAI.000.0114.0001.pdf.

- introdurre limitazioni per accedere a determinati documenti e individuare chi può avere accesso a quei documenti;
- indicare come possono essere usati e citati i documenti dello studio per ricerche personali, pubblicazioni, conferenze e comunicazioni a congressi, regolamentando eventuali diritti d'autore4.

Tutte queste scelte devono essere effettuate in ottica di sistema, sapendo che ciascuna di esse condiziona l'altra e che le soluzioni proposte devono tener conto della fisionomia e dell'organizzazione dello studio, coinvolgendo nelle scelte professionisti IT (interni o esterni) e responsabili della protezione dei dati.

All'obiezione «non ho tempo» si contrappone l'invito a «investire in organizzazione prima per lavorare meno e meglio dopo».

### 2. Introduzione: organizzare l'archivio è semplice, se si conosce qualche trucco

Ogni studio di progettazione, indipendentemente dalla sua dimensione e dal suo campo di attività, deve utilizzare strumenti predisposti dai professionisti della documentazione, adattandoli alle specifiche esigenze.

Queste linee guida spiegano come utilizzare consolidate tecniche di gestione documentale in uno studio che si occupa di progettare una serie di interventi che possono essere molto differenziati tra di loro, ma che sono accomunati dal fatto che all'origine di una realizzazione, condotta in proprio o da altri soggetti, c'è un'idea progettuale.

Gli interventi possono essere di varia natura: pianificazione o riqualificazione urbanistica o ambientale; realizzazione di comunità energetiche; realizzazione di infrastrutture; costruzione di nuovi edifici destinati ad usi diversi; ristrutturazione di edifici esistenti; restauro e manutenzione di immobili (taluni anche sottoposti a tutela); gestione del ciclo di fine vita dei manufatti o di parte di essi, produzione di oggetti di utilizzi differenti, etc.

Tutti gli interventi comunque comportano la produzione non solo di documentazione 'tecnica', ma anche di documenti 'amministrativi' e 'contabili', quali quaderni di cantiere, fatture attive e passive, richieste di autorizzazione e validazione, pratiche catastali, registrazioni di marchi e brevetti, contratti e capitolati, etc.

Il progetto può essere richiesto da un committente, pubblico o privato, anche in forma di concorso di idee o bando per l'esecuzione di un'opera, oppure può essere una proposta che il professionista sottopone a un possibile committente.

I due input, pur diversi tra di loro, comportano la produzione di documenti che si susseguono in una catena, all'interno della quale documenti 'amministrativi' e 'contabili' si alternano a documenti 'tecnici', ciascuno influenzando l'altro in una rete di reciproche relazioni.

Il fulcro documentale è e resta comunque in tutti i casi il fascicolo di progetto nel quale far confluire in maniera organizzata e gestibile tutti i documenti relativi a quel progetto specifico.

Certamente, quando i documenti erano analogici, era più semplice comprendere e 'toccare con mano' il concetto di fascicolo, la cui costituzione e gestione rappresentano la pietra miliare dell'organizzazione dell'archivio. In ambiente digitale la rilevanza strategica del fascicolo

-

<sup>4</sup> Il diritto d'autore è regolamentato dalla legge 22 aprile 1941, n. 633/1941. Si rammenta che il diritto d'autore, sia morale (inalienabile) sia economico (alienabile e trasmissibile), rientra nel campo del diritto privato ed è definito caso per caso da contratto fra le parti.

è stata ribadita dalla normativa<sup>5</sup> e dalle buone pratiche. Il fascicolo, infatti, è non solo contenitore fisico, ma soprattutto strumento di organizzazione dei documenti e 'descrittore' dei documenti e delle attività che li hanno prodotti.

Il 'trucco' fondamentale è evitare di gestire separatamente i documenti che si riferiscono a un progetto, facendosi abbagliare dalla differenza di supporti e di formati (ad esempio, email con e-mail, fotografie con fotografie, contratti con contratti, etc.).

Infatti, anche se l'organizzazione del lavoro in uno studio richiede di operare su più macchine e a più mani, l'archivio dello studio è uno solo: si deve evitare che documenti afferenti al fascicolo progettuale si sedimentino su macchine diverse e si deve prevedere l'accentramento di tutti i dati in un unico sistema archivistico, che consenta comunque la condivisione in rete dei documenti in una logica di sistema.

### 3. Le tipologie documentarie in uno studio di progettazione: come si formano documenti e fascicoli

L'organizzazione dell'archivio non può prescindere dalla conoscenza approfondita e costantemente aggiornata delle esigenze di documentalità<sup>6</sup>, connesse al tipo di attività dello studio e alla normativa, sia generale sia specifica per il settore nel quale si sviluppa tale attività. L'analisi di queste esigenze è fondamentale sia per organizzare la corretta formazione del fascicolo di progetto all'insegna della qualità sia per assicurare allo studio risorse imprescindibili di autotutela e di promozione.

La disponibilità di materiali in rete – ad esempio la normativa – può alleggerire gli oneri gestionali e conservativi dello studio, a patto che si sviluppi un efficace sistema di citazioni, che ne consenta il reperimento.

È inoltre necessario effettuare una rilevazione dei flussi di lavoro all'interno e all'esterno dello studio per attribuire specifiche responsabilità operative, per organizzare la circolazione dei documenti, per definire quali documenti devono essere accessibili e a chi e, quindi, per stabilire i requisiti di accesso al sistema di gestione documentale. Questa rilevazione consente di verificare sul campo chi fa che cosa e come lo fa, cioè quali documenti produce e usa.

Soprattutto, in ambiente digitale, è indispensabile che ciascun documento:

- sia identificato in modo univoco, secondo i metodi illustrati di seguito, per poterlo citare senza fraintendimenti
- sia collocato in una posizione logica in grado di poterne consentire il reperimento agevole e di poterlo utilizzare per verificare lo svolgimento corretto dell'attività dello studio.

Per effettuare questo 'posizionamento' logico si devono predisporre una serie di contenitori (designati solitamente come titoli all'interno di un 'piano di classificazione'), con riferimento ai quali organizzare concretamente i singoli fascicoli.

In questo piano si possono distinguere due macro-aree:

– documenti prodotti per la gestione dello studio,

-

– documenti derivanti dall'attività di progettazione.

<sup>5</sup> Il principale testo normativo di riferimento è il d.lgs. 7 marzo 2005, n. 82 – Codice dell'amministrazione digitale (e successive modificazioni), che all'art. 41 ribadisce come la formazione del fascicolo e l'organizzazione dei documenti al suo interno, secondo le buone pratiche archivistiche, siano operazioni strategiche non solo per la formazione dell'archivio, ma soprattutto per la buona gestione delle attività.

<sup>&</sup>lt;sup>6</sup>MAURIZIO FERRARIS, *Documentalità. Perché è necessario lasciar tracce*, Roma-Bari, Laterza, 2009.

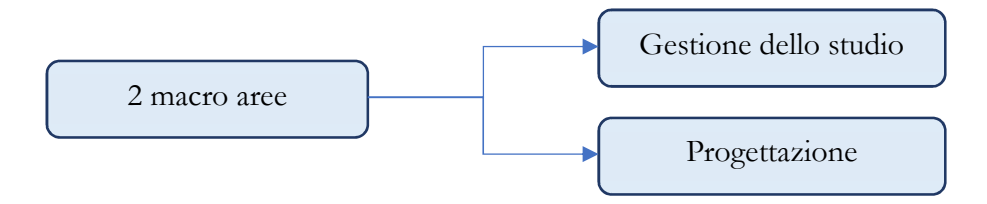

### Nella prima macro-area trovano posto:

- 1. l'atto costitutivo dello studio, le registrazioni di legge, le variazioni dell'assetto giuridico
- 2. i resoconti o/e i verbali delle riunioni e delle decisioni assunte per mantenere memoria di quanto è stato deliberato e per evitare equivoci, fraintendimenti e conflitti;
- 3. i bilanci e i consuntivi (non obbligatori in tutti i casi, ma utili per compiere un'analisi critica dell'andamento dello studio, non strettamente legata ad adempimenti fiscali oppure a obblighi di legge);
- 4. i documenti contabili di carattere generale, cioè non relativi a specifici progetti, ma derivanti dalle esigenze gestionali dello studio (acquisto o locazione della sede; allestimento, funzionamento, manutenzione dei locali in cui ha sede lo studio; rogiti di acquisto e di vendita di beni immobili strumentali all'esercizio dell'attività professionale; acquisto, locazione e manutenzione di beni mobili e macchinari necessari all'attività)
- 5. i documenti di carattere fiscale;
- 6. la documentazione connessa alla registrazione di marchi e al deposito di brevetti e all'acquisizione di monopoli di commercializzazione di determinati materiali e la documentazione relativa alla tutela dei diritti d'autore;
- 7. i fascicoli personali dei soci, dei dipendenti e dei collaboratori esterni, nei quali devono confluire i documenti legati alla loro condizione giuridica, all'assunzione o al rapporto di collaborazione, all'aggiornamento professionale e tutto quanto concorra a definirne inquadramento e vita professionale nello studio.

Nella seconda macro-area trovano collocazione i fascicoli formati nel corso dell'attività di progettazione, ferma restando la regola inviolabile che si forma un fascicolo per ciascun prodotto dell'attività di progettazione (singolo intervento urbanistico, singola nuova costruzione, singolo restauro, singola ristrutturazione, singolo oggetto di *design*, etc.).

Ciascun fascicolo può comprendere tipologie documentarie molto differenti, tanto che la letteratura specifica parla di «grande eterogeneità tipologica»<sup>7</sup> , ricordando peraltro che «l'iter progettuale, oltre che da una valenza creativa e tecnica è connotato dalle procedure amministrative relative alle diverse autorizzazioni e concessioni che riguardano l'approvazione del progetto e l'edificazione<sup>8</sup>» (scritture amministrative di natura pubblica o privata – compresi i contratti con committenti e fornitori –, mappe, rilievi, disegni progettuali, plastici, prototipi e modelli, documentazione fotografica, documenti sulla sicurezza dei cantieri, conteggi e carteggio connesso ai pagamenti e alle riscossioni, computi metrici, quaderni di cantiere, materiali a stampa, registrazioni audio e video, strumenti, etc.).

Questi documenti possono essere in formato sia analogico sia digitale, utilizzando, quindi, oltre ai materiali tradizionali, applicativi per la scrittura (ad esempio, Microsoft Word o Libre Office Writer), per la gestione delle immagini (ad esempio: Photoshop, Gimp, Inkscape, Adobe Illustrator), per i fogli di calcolo (ad esempio, Microsoft Excel, Libre Office Calc), per la gestione della posta elettronica (ad esempio, Microsoft Outlook, Thunderbird, Mail

-

<sup>7</sup> RICCARDO DOMENICHINI, ANNA TONICELLO, Il disegno di architettura: guida alla descrizione, Padova, Il Poligrafo, 2004, p. 26.

<sup>8</sup> Ivi, p. 27.

per macOS, etc.)<sup>9</sup>, per la progettazione bidimensionale (ad esempio Autodesk AutoCAD, PowerCADD) e tridimensionale (ad esempio, Edificius di Acca Software, Autodesk Revit, ArchiCAD, Rhinoceros), per il computo metrico (STR Vision, Primus di Acca Software)<sup>10</sup>.

Mentre l'uso di **documenti analogici** di vario tipo consentiva, pur in situazioni di disordine, di gestire comunque l'archivio, grazie a una serie di stratagemmi (quali l'utilizzo, ad esempio, di annotazioni a matita, di post-it, di camicie di colore differente a seconda del tipo di fascicolo, oltre alla ferrea memoria delle persone), i documenti digitali comportano la necessità di una pianificazione rigorosa e di un funzionamento rigidamente regolamentato del sistema documentale nel suo complesso. Peraltro il digitale consente aggregazioni impensabili con l'analogico: basti pensare alla possibilità di includere nel medesimo fascicolo documenti di formato diverso. Ad esempio, un rendering, a differenza di un modello, può essere inserito nel fascicolo di progetto di una costruzione.

Cambiano i materiali e i supporti, ma la sostanziale importanza strategica dell'identificazione univoca del documento e delle aggregazioni documentali permane<sup>11</sup>.

Ciascun fascicolo va organizzato in sotto-fascicoli, la cui sequenza sarà determinata dal susseguirsi delle attività di progettazione e, in certi casi, realizzazione, collaudo e consegna dell'opera.

### 4. Attenzione alle criticità: basta esserne consapevoli

L'uso massivo dell'informatica, che ha senza dubbio facilitato la produzione di documenti (si pensi, ad esempio, alla possibilità di scattare foto con il cellulare), ha creato l'illusione che tutto possa essere fatto automaticamente dalle macchine, senza ulteriore lavoro da parte degli umani: opinione errata, perché l'intervento di identificazione, descrizione, gestione, valutazione e conservazione del documento digitale non può prescindere dall'intervento umano.

Ad esempio, proprio le foto scattate con il cellulare in un cantiere non si descrivono da sole e non si collocano nel fascicolo corretto da sole; devono essere selezionate, scaricate, denominate, assegnate al fascicolo di progetto pertinente, in particolare nel sottofascicolo relativo alla fase di realizzazione del progetto. Del resto, anche i rilievi effettuati con precedenti strumenti di rilevazione analogici dovevano essere gestiti.

Un altro elemento di criticità è determinato dalla crescente complessità, sia amministrativa sia tecnica, dei processi progettuali, che comporta l'intervento di più persone, anche esterne allo studio, con conoscenze e competenze molto diversificate (oltre ad architetti, ingegneri, paesaggisti, pianificatori, conservatori, geometri, periti tecnici, anche geologi, agronomi, sismologi, arredatori, archeologi, botanici, etc.) che concorrono con ruoli diversi a fornire informazioni tecniche e certificazioni, richieste dalla legge per autorizzazioni e collaudi. La differenziazione di ruoli in fasi successive o concomitanti della progettazione determina necessità stringenti di comunicazione fra le differenti componenti dello studio e i

-

<sup>9</sup> L'elenco dei principali software non deve considerarsi esaustivo: sono menzionati solo alcuni di quelli inclusi nell'allegato 2 delle Linee guida sulla formazione, gestione, conservazione dei documenti informatici, predisposte da AgID nel 2020.

 $10$  Si veda l'appendice 1 sui formati aperti.

 $11$  L'importanza del fascicolo in ambiente digitale è ribadita, oltre che dal già ricordato art. 41 del Codice dell'amministrazione digitale, dalle Regole tecniche (DPCM 3 dicembre 2013 sul protocollo informatico) e dalle Linee guida di AgID, che impongono come ineludibile la corretta identificazione univoca di ciascun documento informatico.

collaboratori esterni, che non possono prescindere dall'identificazione univoca dei documenti e dalla loro collocazione logica, necessarie per la loro tempestiva reperibilità.

Anche in uno studio grafico o di comunicazione pubblicitaria si verifica un'organizzazione articolata del lavoro: chi ha l'idea, anche prendendo in considerazione la proposta del committente, chi trova i materiali per realizzarla e se li procura, chi acquisisce permessi d'uso o registra brevetti, chi realizza concretamente il manufatto, chi stampa bozzetto e manifesto, chi interpreta lo sketch pubblicitario, chi fa le fotografie, chi cura la regia e la scenografia, chi si occupa dei costumi, etc.

Spesso in grandi studi pubblicitari lavorano decine e decine di persone, ognuna delle quali ha uno specifico rapporto contrattuale, di cui bisogna tener conto anche per quanto riguarda la tutela del diritto d'autore e il godimento dei ricavi dell'utilizzo dei diritti economici connessi.

La definizione esatta dei compiti di ciascuno all'interno della 'catena di montaggio' progettuale è fondamentale per la gestione ordinata e proficua dei documenti: il passaggio dall'uno all'altro è certamente facilitato, in termini di tempo e di costi, dall'adozione di strumenti digitali, a patto che l'organizzazione del lavoro e dei flussi documentali sia rigorosa e ben pianificata.

# 5. La denominazione dei documenti digitali: criteri

Avere regole chiare e ben definite per la denominazione dei file è fondamentale.

Quali sono le regole per denominare correttamente documenti digitali (file) e fascicoli (cartelle)? Com'è noto, in assenza di intervento da parte del soggetto produttore, il computer assegna automaticamente un nome univoco, che però non fornisce alcuna informazione di contesto e non ha alcun significato logico.

Ad esempio, il nome predefinito di un documento di Microsoft Word è composto dalle prime parole scritte nella prima pagina. Nel caso di Excel, il nome assegnato di default è "Cartel1.xlsx". Per quanto riguarda le immagini, spesso sono denominate dalla macchina fotografica con numeri in sequenza (es: DSC1546.jpg, DSC1547.jpg, etc.).

Tuttavia, questi nomi non forniscono in genere informazioni utili per l'identificazione dei contenuti e ai fini della ricerca sono del tutto inutili; è compito dello studio (soggetto produttore dell'archivio) individuare le regole di denominazione più corrette e impegnarsi ad applicarle in maniera rigorosa. Di seguito ci sono alcune indicazioni generali (in forma di regole), ricavate da linee guida internazionali e da *best practice*, utili nell'operatività quotidiana.

### Regola n. 1: assegnare nomi significativi ma brevi

I nomi che si assegnano alle risorse digitali devono essere significativi (in modo che dal nome si riesca a comprendere facilmente il contenuto), ma il più possibile brevi. Anche se i file system utilizzati dai sistemi operativi odierni consentono di assegnare nomi lunghi, si consiglia di evitare l'attribuzione di nomi troppo lunghi per non complicare la gestione dell'archivio digitale. Assegnare nomi lunghi significa avere percorsi lunghi e complicati, difficilmente leggibili specialmente per chi usa dispositivi portatili mobili (netbook, smartphone, tablet pc, etc.) che non dispongono di grandi schermi. Inoltre, assegnare nomi lunghi aumenta la probabilità di errore.

Dall'altra parte, occorre evitare l'eccesso contrario, attribuendo nomi eccessivamente corti o utilizzando abbreviazioni incomprensibili: quindi:

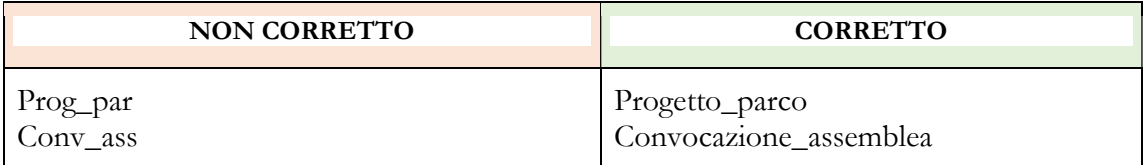

### Regola n. 2: evitare gli spazi

Evitare di utilizzare gli spazi tra una parola e l'altra: gli spazi possono mettere in crisi alcuni software e, se la risorsa è destinata a essere pubblicata sul web, sarebbero trasformati nella sequenza di caratteri "%20", rendendo difficile la lettura del nome e provocando altri tipi di problemi (ad esempio, impreviste 'troncature').

Ad esempio, il nome 'Linee guida denominazione risorse.pdf' è visualizzato come

'Linee%20guida%20denominazione%20risorse.pdf'.

Convenzioni consigliate:

- rendere maiuscole le lettere iniziali di ogni parola: ad esempio,
	- LineeGuidaDenominazioneRisorse.pdf (notazione a cammello)
- utilizzare il trattino basso \_ (underscore): ad esempio,

Linee guida denominazione risorse.pdf (notazione a serpente)

- utilizzare il trattino centrale (dash): ad esempio
	- Linee-guida-denominazione-risorse.pdf (notazione kebab)

La scelta di una convenzione è a discrezione dello studio, ma deve essere unica e condivisa da tutti.

### Regola n. 3: evitare i caratteri speciali nei nomi dei file

Evitare di utilizzare i caratteri speciali, perché non accettati dalla maggior parte dei sistemi operativi.

Caratteri generalmente non accettati:

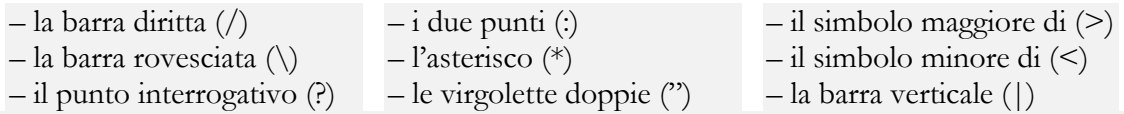

Nei sistemi operativi tali caratteri possono avere altri significati. Ad esempio, nei sistemi Windows, la barra rovesciata (\) è utilizzata per identificare i percorsi di cartelle, mentre per lo stesso scopo nei sistemi operativi MacOS sono utilizzati i due punti (:) e nei sistemi Linux la barra diritta (/).

Analogamente, il punto (.) è utilizzato prima dell'estensione del nome della risorsa digitale per indicarne il formato elettronico (ad esempio .jpg e .doc) e il suo utilizzo in altre parti del nome potrebbe causare errori e perdite.

Il carattere "asterisco" (\*) è detto "carattere jolly" (detto anche "metacarattere", "wild character" o "wildcard character") e in molti sistemi operativi non rappresenta se stesso, bensì un insieme di altri caratteri o sequenze di caratteri.

Come regola generale, se si vuole ottenere la massima interoperabilità, si devono evitare anche i seguenti caratteri speciali: &  $\binom{2}{1}$   $\binom{3}{1}$   $\binom{1}{1}$   $\binom{3}{2}$  ; = ~ ^ \*, perché, anche qualora siano ammessi dal sistema in uso, possono avere altri significati nel caso in cui le risorse siano spostate in altri ambienti operativi. Per gli stessi motivi legati all'interoperabilità, diverse

raccomandazioni suggeriscono di evitare l'utilizzo di lettere non presenti nell'alfabeto inglese, come i caratteri accentati tipici della lingua italiana (à, è, é, ì, ò, ù) ed i caratteri tipici di altre lingue (á, í, ñ, õ, ...).

### Regola n. 4: evitare ripetizioni e ridondanze inutili

Evitare ripetizioni e ridondanze non necessari, perché aumentano la lunghezza dei nomi delle risorse e conseguentemente quella dei percorsi, rendendoli più difficili da leggere e gestire.

#### NON CORRETTO

C:\Progetti\Progetti\_completati\Progetto\_Europe2021\Progetto\_presentato.pdf C:\Associazione\Assemblee\_associazione\Assemblea\_ maggio\_2021\Verbale\_assemblea.pdf

#### **CORRETTO**

C:\Progetti\Completati\Europe2021\ Progetto\_presentato.pdf C:\Associazione\Assemblee\Maggio\_2021\Verbale.pdf

Nel primo esempio, la cartella si chiama "Progetti", quindi non è necessario includere la parola "Progetti" o "Progetto" nel nome delle varie sottocartelle, a meno che ciò non sia utile per migliorare la chiarezza.

Nel secondo esempio vi è una inutile ripetizione sia della parola "associazione" sia della parola "assemblea" che vanno rimosse.

### Regola n. 5. Non dimenticare gli zeri iniziali

In ambiente digitale, a differenza di quello analogico, l'ordinamento dei documenti (file) può essere fatto in automatico, a patto di aver denominato correttamente i documenti.

Se si utilizza il metodo di ordinamento numerico (con numeri progressivi: 1, 2, 3, etc.) e se si prevede che la sequenza delle risorse digitali superi la decina (o il centinaio, il migliaio, etc.), è necessario anteporre al numero progressivo tanti zeri quante sono le cifre previste.

Ad esempio, se si prevede che il numero di risorse superi la decina (ma non il centinaio), sarà sufficiente aggiungere uno "zero" iniziale (01, 02, 03, …) alle prime cifre (1, 2, 3, …); se si prevede che superi il centinaio (ma non il migliaio), sarà sufficiente aggiungere due "zeri" iniziali (001, 002, 003, …), e così via. In tal modo si realizza l'ordinamento automatico dei file.

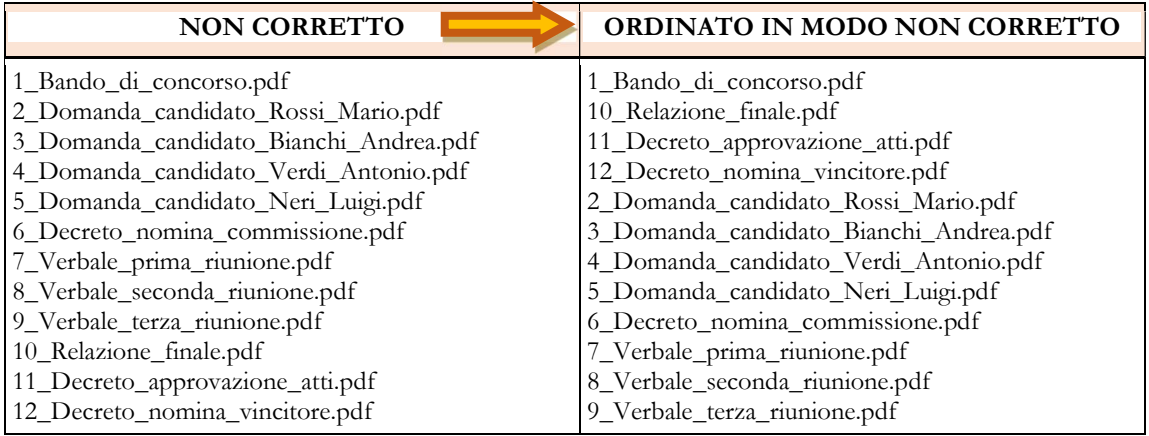

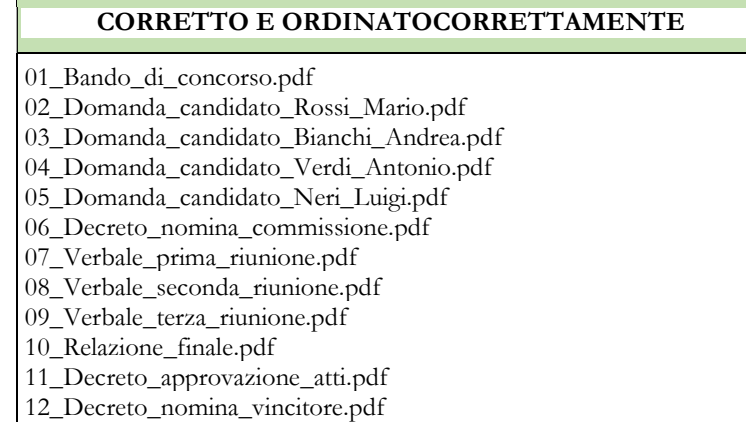

### Regola n. 6. Indicare correttamente i riferimenti cronologici

La data del documento può essere espressa in molti modi.

Ad esempio, la data del 17 giugno 2021 può essere espressa in uno dei seguenti modi, alcuni dei quali inducono a equivoci:

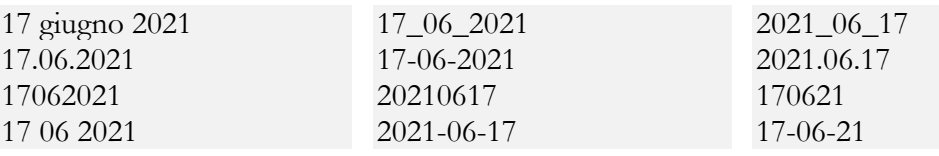

Ad esempio, "17-06-21" indica il 7 giugno 2021 o il 21 giugno 2017?

Per ordinare cronologicamente i documenti digitali all'interno di una cartella inserire direttamente la data nel nome del file, adottando il formato stabilito dalla norma ISO 8601<sup>12</sup>: quattro cifre per l'anno, due cifre per il mese, due cifre per il giorno, dal generale (l'anno) al particolare (il giorno):AAAAMMGG(o YYYYMMDD in inglese), detto anche formato "back to front". Ogni valore (di anni, mesi, giorni) deve avere un numero fisso di cifre che è raggiunto aggiungendo zeri; ad esempio il 3 settembre 2006 deve essere scritto 20060903.

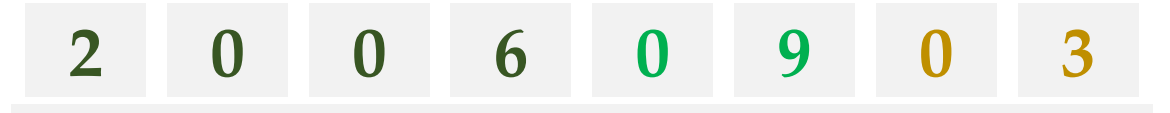

Per rendere più leggibile il riferimento temporale, è possibile utilizzare le "forme estese" che prevedono la separazione delle tre componenti (anno, mese, giorno) attraverso l'utilizzo di "segmentatori": quelli più utilizzati sono il trattino centrale (dash), il trattino basso (underscore) e il punto.

Ad esempio, per indicare la data del 17 giugno 2021 si possono utilizzare le seguenti forme estese:

2021-06-17 2021\_06\_17 2021.06.17

-

<sup>12</sup> ISO 8601:2004 Data elements and interchange formats - Information interchange - Representation of dates and times); UNI ISO 8601:2010 Elementi di dati e formati di scambio - Scambio d informazioni - Rappresentazione della data e dell'ora.

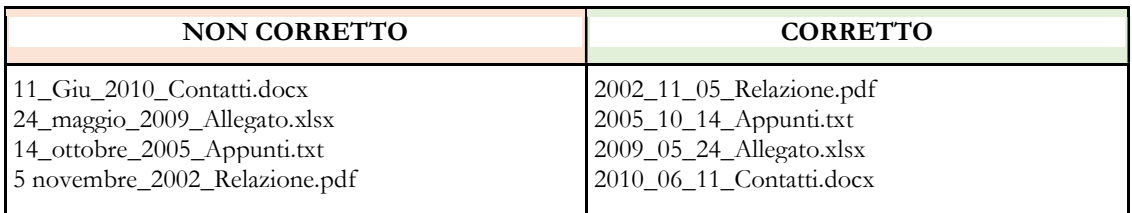

Anche in assenza di un esplicito riferimento cronologico nel nome del file, è possibile ordinare l'elenco utilizzando i metadati intrinseci del file (data di creazione, data di ultima modifica, data di ultimo accesso, etc.); tuttavia queste date possono essere modificate con molta facilità, ad esempio anche semplicemente effettuando una copia del file.

Quindi, il modo migliore per evitare confusione è incorporare la data di creazione direttamente nel nome del file.

Se non si vuole utilizzare questo metodo, è sempre possibile ordinare secondo un criterio temporale i nomi dei file utilizzando un metodo numerico (ovvero, anteponendo 01, 02, 03, etc. al nome del file).

Ad esempio, se si vuole ordinare un elenco di documenti contenenti le convocazioni per una riunione che si tiene a cadenza mensile, si possono utilizzare due diversi metodi, entrambi corretti:

un metodo di ordinamento cronologico (tabella seguente)

#### **CORRETTO**

2019.01.17\_Convocazione\_riunione\_17\_01\_2019.pdf 2019.02.12\_Convocazione\_riunione\_12\_02\_2019.pdf 2019.03.15\_Convocazione\_riunione\_15\_03\_2019.pdf 2019.04.20\_Convocazione\_riunione\_20\_04\_2019.pdf 2019.05.14\_Convocazione\_riunione\_14\_05\_2019.pdf 2019.06.13\_Convocazione\_riunione\_13\_06\_2019.pdf

un metodo di ordinamento numerico (tabella seguente)

#### **CORRETTO**

- 01 Convocazione\_riunione\_17\_01\_2019.pdf
- 02 Convocazione\_riunione\_12\_02\_2019.pdf
- 03 Convocazione\_riunione 15\_03\_2019.pdf
- 04 Convocazione\_riunione 20\_04\_ 2019.pdf
- 05 Convocazione\_riunione 14\_05\_ 2019.pdf
- 06 Convocazione\_riunione 13\_06\_ 2019.pdf

### Regola n. 7: utilizzare suffissi e prefissi

L'uso dei suffissi (al termine del nome) risulta molto utile in un'ampia gamma di situazioni:

- per indicare la versione di un documento o la persona che ha apportato modifiche a un documento
- per documentare gli stadi di "lavorazione" di un documento o la tipologia documentaria.

Ad esempio, se si utilizza un software di elaborazione testi (come Microsoft Word) per redigere una lettera che deve essere stampata, sottoscritta con firma autografa, acquisita in formato digitale mediante scansione, infine compressa per l'invio in allegato a un messaggio di posta elettronica. In un caso del genere, i vari documenti che sono prodotti durante le varie operazioni potrebbero essere denominati come segue:

Lettera.docx

Lettera\_scansionata.pdf

Lettera\_scansionata\_firmata.pdf

Lettera\_scansionata\_firmata\_compressa.pdf

Parole di uso comune (come "bozza", "definitivo", "finale", etc.) di regola non devono essere utilizzate all'inizio del nome dei file ma alla fine perché altrimenti non è possibile ottenere automaticamente l'ordinamento in ordine alfabetico all'interno della cartella.

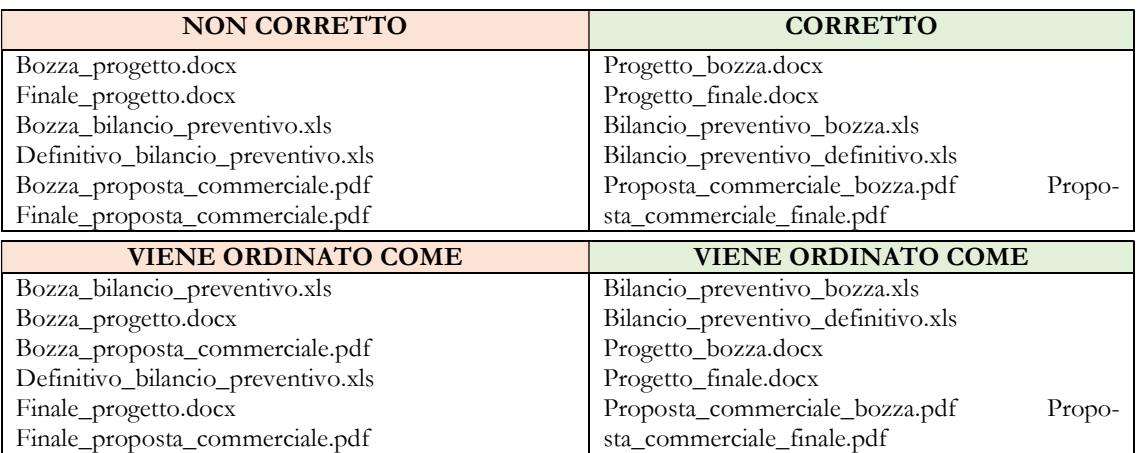

Per denominare gli allegati si suggerisce di andare sempre dal generale al particolare, in modo che l'uso corretto dei suffissi consenta di ordinare perfettamente tutti gli elementi.

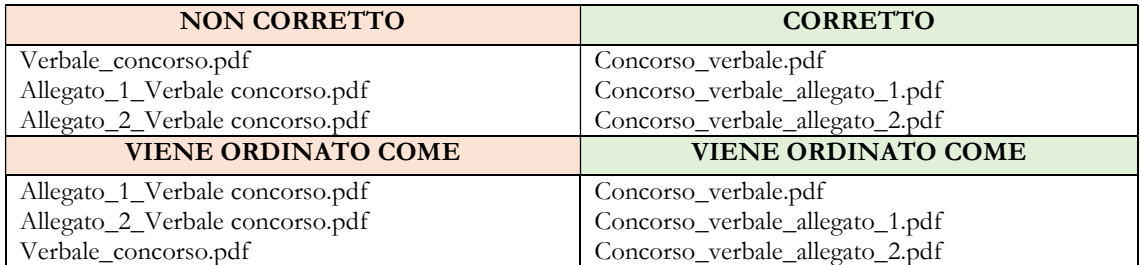

Per mettere in evidenza i documenti più importanti si può utilizzare un altro suffisso: è costituito dalla sequenza di uno o più segni più (+) e meno (-).

Ad esempio,

- $t$ re segni più  $(++)$  indicano un documento particolarmente importante
- due segni più  $(++)$  uno di una grande importanza
- un solo segno (+) un documento di importanza media.

Allo stesso modo è possibile utilizzare i segni meno (-) per esprimere la gradualità delle valutazioni negative.

Per dare risalto a un determinato file, magari portandolo, anche provvisoriamente, in prima posizione all'interno dell'elenco, si possono utilizzare come prefissi il trattino basso ( \_ ) o il cerchietto (°), che, anteposti al nome del file, lo collocano in testa agli altri all'interno della cartella.

### Regola n. 8: evitare di usare articoli, preposizioni, congiunzioni

Omettere alcune parole (articoli determinativi – il, la, i, etc. – e indeterminativi – un, una, etc.), le preposizioni, le congiunzioni, che aumentano la lunghezza del nome di un file, senza apportare informazioni significative.

Si possono usare abbreviazioni standard, conosciute da tutti o facilmente comprensibili (ad esempio "Relaz." per "Relazione", "Delib." per "Deliberazione", "Prog." Per "Progetto"). Evitare abbreviazioni e acronimi che non siano comunemente compresi.

### 6. Tenere sotto controllo la produzione documentale dello studio

Nel cap. 3 si sono illustrate le tipologie documentarie in uso negli studi di progettazione e si è verificato che i documenti prodotti si formano e si stratificano all'interno di due macroaree:

- Gestione dello studio
- Progettazione

Nel cap. 5 sono state esposte le 8 regole da tenere presenti nella denominazione i documenti/file, operazione fondamentale per la loro identificazione univoca e il loro reperimento.

Nel ribadire la necessità che uno studio di progettazione mantenga costantemente il controllo intellettuale sui documenti che produce, si forniscono di seguito alcuni suggerimenti pratici, facilmente utilizzabili, per seguire passo dopo passo la formazione e l'organizzazione del fascicolo di progetto.

### 6.1 La formazione dei fascicoli di progetto

Le indicazioni prevedono la casistica più ampia possibile; ciascuno studio utilizzerà le parti legate ai propri ambiti di attività.

### REGOLA GENERALE: costituire un fascicolo per ciascun progetto.

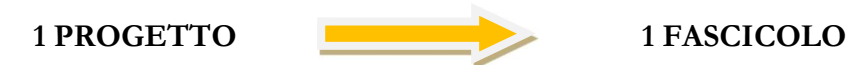

I singoli documenti (di qualsiasi natura e su qualsiasi supporto) devono essere collocati logicamente all'interno del sotto-fascicolo cui fanno riferimento.

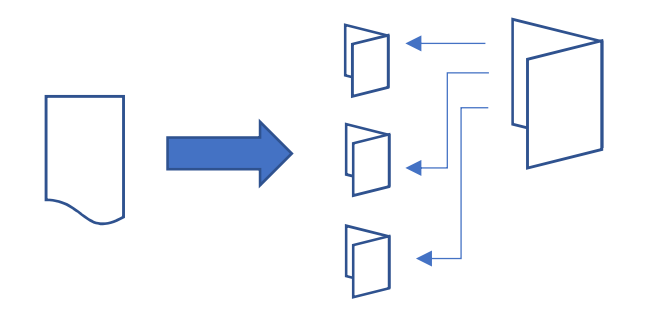

### L'identificazione del progetto

Nella macro-area 2 si apre un nuovo fascicolo di progetto quando il progetto prende avvio, a seguito della commessa, sia pubblica sia privata, oppure per iniziativa dello studio.

Nel fascicolo vanno collocati tutti i documenti (tecnici, amministrativi, contabili, etc.) prodotti nel corso dell'attività di progettazione.

Il fascicolo di progetto si identifica con un numero progressivo (da 1 a 999) costituito da tre cifre.

#### ESEMPI:

001 identifica il primo progetto dello studio 027 identifica il 27° progetto dello studio 925 identifica il 925° progetto dello studio

Se lo ritiene opportuno, lo studio può far seguire al numero identificativo la tipologia di intervento progettuale, utilizzando, per esempio, le seguenti convenzioni:

> U per Urbanistica A per Architettura D per Design

Considerata la natura complessa di molti progetti, non conviene adottare numerazioni distinte per questi tre ambiti. Quindi:

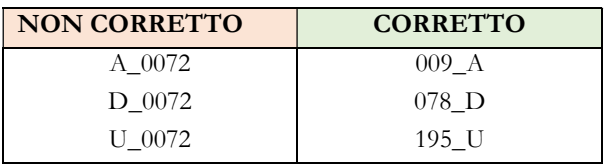

Gli elementi importanti che dovrebbero sempre essere presenti sono i seguenti:

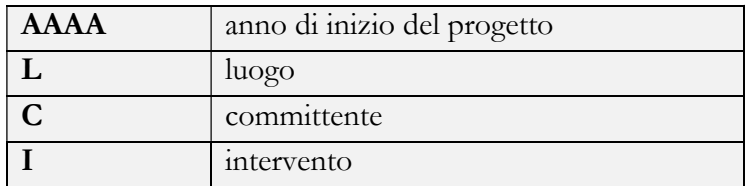

### ESEMPI:

009\_A\_2005\_Milano\_Bianchi\_abitazione

078\_D\_2011\_Bologna\_Verdi\_bancone-frigo

195\_U\_2016\_Padova\_ComuneRoma\_parco-urbano

## 6.2 L'identificazione dei singoli documenti del fascicolo di progetto

Riprendendo e sintetizzando le indicazioni fornite nel cap. 5 sulla denominazione dei file, si suggerisce di adottare alcune convenzioni lessicali e sigle per esplicitare sinteticamente il contenuto del documento già nella denominazione.

Ad esempio, nel sotto-fascicolo 6 - progetto preliminare o di massima del progetto 195\_U\_2016\_Padova\_Comune\_parco-urbano si potranno trovare i seguenti documenti:

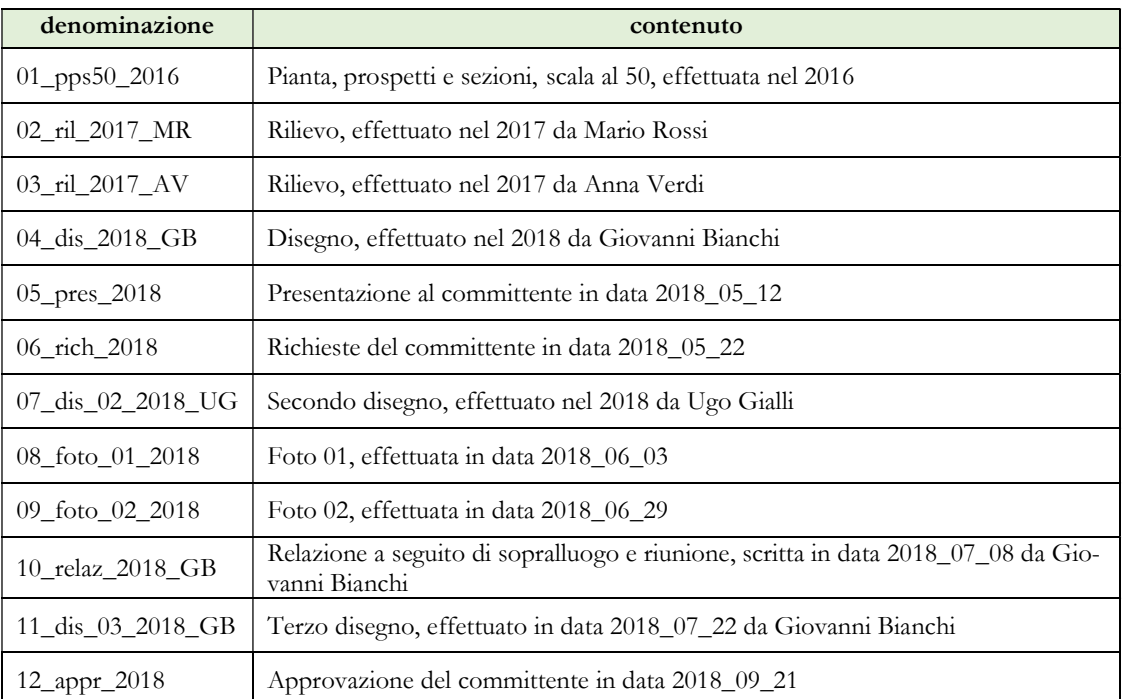

Ciascuno studio stabilisce alcune sigle da utilizzare al suo interno.

Solitamente, si usano sigle per indicare il tipo di documento, in relazione al contenuto. Ad esempio:

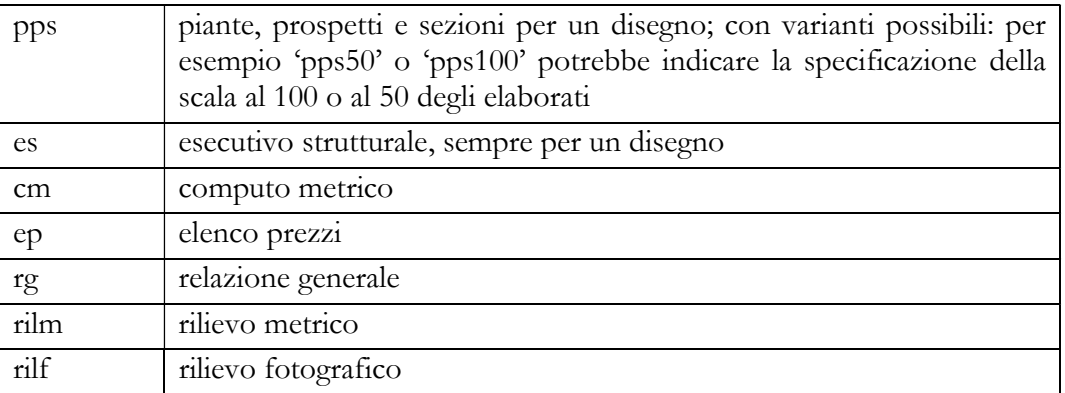

## 6.3 L'articolazione del fascicolo di progetto

Quindi, un fascicolo relativo alla costruzione di un nuovo immobile potrà comprendere i seguenti sotto-fascicoli:

- 1. informazioni strumentali alla gestione del progetto: indirizzi e recapiti dei committenti, dei collaboratori e dei fornitori
- 2. rapporti con la committenza: incarico conferito dal committente (sia pubblico sia privato), proposta del professionista volta a ottenere l'incarico
- 3. stato giuridico dell'area su cui edificare: documentazione catastale, i documenti di proprietà, indicazioni del piano regolatore, normative comunali, copia di eventuali provvedimenti di vincolo, mappe e fotografie;
- 4. documentazione informativa di partenza: mappe, carte geografiche, rilievi, studi geologici, idrologici, etc.
- 5. ideazione di massima: studi, schizzi e modelli di studio
- 6. progetto preliminare o di massima (progetto di fattibilità tecnica ed economica)<sup>13</sup>, sul quale acquisire la preventiva approvazione del committente e richiedere le prescritte autorizzazioni: planimetrie, disegni progettuali, rendering, modelli; istanze inviate, eventuale carteggio con gli organismi tutori, autorizzazioni concesse, eventuale carteggio con il committente
- 7. progetto definitivo comprendente soprattutto elaborati grafico-descrittivi: planimetrie, disegni progettuali dettagliati, modelli tridimensionali
- 8. progetto esecutivo, organizzato in sotto-sottofascicoli:
	- 7A. adempimenti amministrativi e contabili: capitolato, computo metrico estimativo, elenco prezzi, contratti
	- 7B. organizzazione del cantiere e direzione lavori: carteggio con le ditte esecutrici, capitolati d'opera, quaderni di cantiere, verbali di sopralluogo, fotografie e video, fatture passive emesse da professionisti esterni e ditte, cataloghi di materiali
	- 7C. varianti in corso d'opera: disegni progettuali, carteggio con gli organi di tutela, richieste di ulteriori autorizzazioni, autorizzazioni e concessioni
	- 7D. adempimenti finali: disegni degli impianti ed elaborati di fine cantiere da consegnare al committente(asbuilt), certificato abitabilità/agibilità; aggiornamento catastale; certificati di conformità impianti, etc.), pratiche amministrative di fine lavori, riscossione dei pagamenti dovuti dal committente, eventuali rogiti di vendita o contratti di concessione delle vendite, pagamenti da parte degli acquirenti, eventuale contenzioso.

8. eventuale attività manutentiva.

-

In modo analogo si deve procedere per fascicoli relativi ad altri interventi: restauri, ristrutturazioni, progettazioni di oggetti.

### 6.4 Monitorare il fascicolo di progetto per verificare lo stato di avanzamento del progetto e rispettare le scadenze

L'attribuzione di un nome al progetto e ai singoli documenti che lo compongono consente di predisporre un elenco in forma tabellare (tabella di Word, file Excel, Database di Access) dei progetti e dei documenti contenuti in ciascun progetto.

 $^{13}$  Lessico derivato dall'art. 23, comma 1, del d.lgs. 18 aprile 2016, n. 50 – Codice degli appalti.

Questo elenco (repertorio dei fascicoli di progetto) consente di:

- trovare rapidamente e agevolmente il documento necessario
- verificare se nell'*iter* progettuale sono state rispettate tutte le scadenze e procedure (presentazione di richieste alle autorità tutorie, pagamenti di diversa natura, richiesta di contributi, registrazioni, etc.)
- seguire passo dopo passo le attività necessarie per concludere il progetto

Questo elenco/repertorio non è solo uno strumento di organizzazione dell'archivio, ma soprattutto un supporto per un'efficace gestione dei flussi di lavoro all'interno dello studio.

### 6.5 Il versioning dei documenti di progetto

Un progetto può durare mesi o anni e può richiedere che un documento sia rielaborato da più persone, ognuna delle quali ne predispone e salva una nuova versione.

Fino a quando il progetto è definitivamente chiuso, è necessario conservare, oltre alla prima, le versioni successive del documento, con l'avvertenza di denominare ciascuna in modo univoco, perché risultino evidenti sia la sequenza temporale sia la responsabilità di chi ha lavorato sul file.

Questa strategia di denominazione delle versioni successive consente l'intervento collaborativo e ordinato di più persone nell'elaborazione del progetto.

Una volta chiuso il progetto e consegnato il prodotto al committente, lo studio può decidere se scartare le versioni intermedie, mantenendo in archivio solo l'ultima.

Regole semplici e chiare per il versioning

– il numero di versione di un documento digitale (file) deve essere indicato nel nome includendo il suffisso "v" o "ver" (per "versione") oppure "r" o "rev" (per "revisione"), seguito dal numero di versione

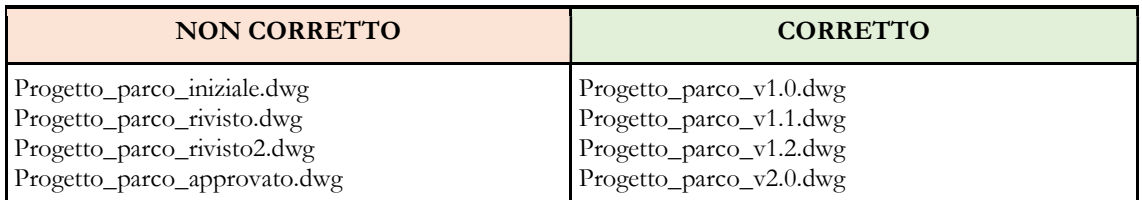

Di solito si utilizza un numero di versione composto da almeno due cifre (ad esempio: v1.0) incrementando la cifra decimale nel caso in cui le modifiche apportate al documento siano minori (v1.1) e la cifra relativa all'unità nel caso in cui le modifiche siano sostanziali o si abbia una revisione completa del documento (v2.0).

Evitare di usare suffissi del tipo " finale", " definitivo", " def" e simili. a meno che non sia assolutamente certi che sia la versione definitiva e che non dovrà subire ulteriori modifiche.

Il versioning è indispensabile nelle situazioni in cui più persone lavorano per la formazione di uno stesso documento (ad esempio, un progetto).

Altra soluzione è utilizzare uno dei tanti strumenti collaborativi per la redazione di documenti oggi disponibili on-line (es: Google Docs), ma in alcuni casi, per vari motivi, può non essere percorribile e si deve ricorrere a soluzioni più semplici come lo scambio delle varie versioni del documento tra i componenti del gruppo di lavoro attraverso la posta elettronica.

Naturalmente, a monte si devono stabilire i flussi di lavoro e decidere chi e quando può intervenire sul documento, in modo da evitare che più persone modifichino in contemporanea lo stesso documento.

# ESEMPIO

Un gruppo composto da quattro persone sta lavorando sullo stesso progetto attraverso un elaborato tecnico denominato "Progetto\_teatro.dwg".

Preliminarmente si deve stabilire l'ordine in base al quale ciascuna persona può apportare le modifiche.

- La persona che avvia il lavoro (Mario Rossi) denomina il documento "Progetto\_teatro.dwg\_v1.0.dwg" e lo invia agli altri membri del gruppo.
- Tutti ricevono il documento, ma solo Anna Verdi apporta le sue modifiche e rinomina il documento aumentando il numero di versione (da v1.0 a v1.1) ed inserendo come suffisso le sue iniziali ed invia il documento, che ha assunto il nome di "Progetto\_teatro\_v1.1\_AV.dwg", a tutti gli altri.
- Il documento è preso in carico da Lucia Bianchi, che lo modifica, incrementa il numero di versione (da v1.1 a v1.2), aggiunge un suffisso con le sue iniziali (dopo aver eliminato le iniziale aggiunte da Anna Verdi) e invia a tutti il documento, che ha il nome "Progetto\_teatro\_v1.2\_LB.dwg".
- Il documento è preso in carico da Antonio Neri il quale lo modifica, incrementa il numero di versione (da v1.2 a v2.0 dal momento che ha apportato modifiche significative), rimuove le iniziali precedenti, aggiunge le proprie e invia il documento, che ha il nome "Progetto\_teatro\_v2.0\_AN.dwg", a tutto il gruppo per ricominciare il "giro".

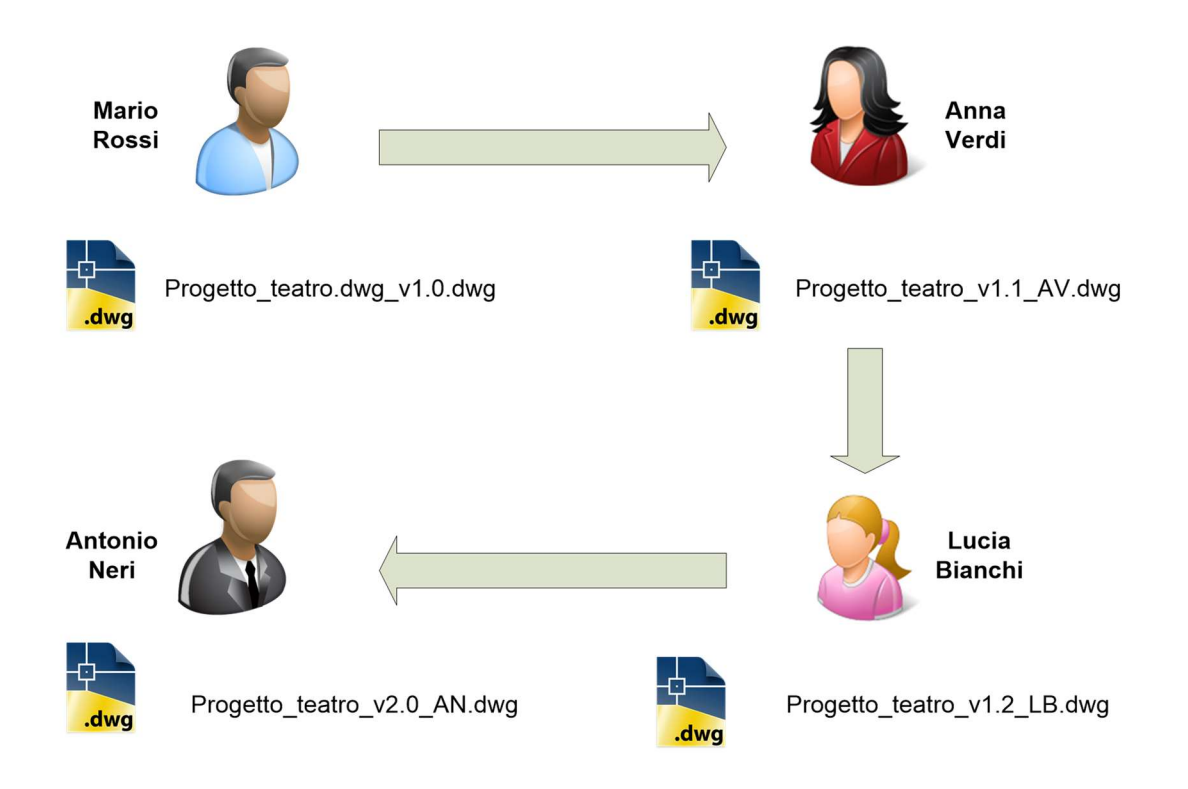

In questo modo, in ogni momento si sa qual è l'ultima versione e chi ha apportato le ultime modifiche. Ovviamente, tutto ciò funziona se si rispettano l'ordine e i tempi assegnati onde evitare la sovrapposizione delle modifiche.

# REGOLA RIASSUNTIVA - Applicare le regole

Sembra una ovvietà, ma è la regola più importante di tutte: una volta stabilite le regole per la denominazione dei documenti digitali (file) e dei fascicoli (cartelle), per i flussi di lavoro e il versioning, per la collocazione logica dei documenti, analogici e digitali, è importante seguirle in maniera rigorosa, senza eccezioni e arbitrarie scelte personali.

Tutti i componenti dello studio devono osservarle.

### 6.6 L'organizzazione dell'archivio

Quanto analizzato nel cap. 3 costituisce la base indispensabile per l'organizzazione dell'archivio.

I documenti che si formano giorno dopo giorno devono trovare collocazione nella struttura logica delineata nel cap. 3, all'interno della quale si collocano i fascicoli.

In particolare, si devono rispettare alcuni principi:

- l'assegnazione a una macro-area (titolo) e a un fascicolo e sotto-fascicolo va fatta valutando correttamente la pertinenza del documento a quel fascicolo o sotto-fascicolo
- la decisione di aprire un nuovo fascicolo o di inserire un documento a fascicolo già aperto è strategica per la buona formazione e gestione dell'archivio
- per sapere quali fascicoli esistono già è indispensabile predisporre e tenere aggiornato l'elenco descritto precedentemente, che dovrebbe comprendere non solo i fascicoli di progetto, ma tutti i fascicoli man mano che si aprono.

### 7. La conservazione dell'archivio

### 7.1 Perché conservare

Le motivazioni che inducono uno studio a conservare i propri documenti sono molteplici: autotutela nei confronti dei committenti, del fisco, delle autorità tutorie, del personale e dei collaboratori, degli stakeholder, autodocumentazione per sviluppare ulteriori progetti e per addestrare il personale, documentazione di processi per ottenere le certificazioni di qualità, costruzione di un'immagine spendibile dello studio, conservazione della memoria, che interessa e coinvolge non solo il singolo studio, ma la comunità di riferimento e l'intera società.

Nel corso dell'attività si producono e si accumulano molti documenti di carattere strumentale e transitorio, la cui conservazione a lungo termine è superflua e, perfino, nociva per costruire e consolidare una memoria 'utile e utilizzabile': il controllo intellettuale sul proprio archivio è la migliore garanzia di corretta conservazione dei documenti.

Conservare tutti i documenti indiscriminatamente non giova all'archivio.

Selezionare i documenti da conservare e scartare quelli superati e non più utilizzabili sono operazioni fondamentali per una valida strategia di conservazione, che comporta un utile ripensamento e una valutazione critica di ciò che si è prodotto.

Lo scarto dei documenti non più necessari è un passaggio cruciale per la buona tenuta dell'archivio, soprattutto in ambiente digitale, in cui la modalità di produzione facilita la moltiplicazione delle copie e delle versioni intermedie.

Una volta venute meno le ragioni della loro creazione, taluni documentidiventanoridondantiosuperati; la loro conservazione indiscriminata comporta disordine e allungamento dei tempi di individuazione e di recupero dei documenti veramente importanti.

Per rendere l'archivio efficace strumento di lavoro, lo studio deve procedere a una corretta organizzazione dei documenti e a una selezione rigorosa, in modo che sia facile trovare la documentazione che serve per le molteplici attività. Già si è evidenziata l'utilità di nominare correttamente e organizzare documenti (file) e fascicoli fin dal loro nascere.

Anche la selezione e lo scarto non devono essere rinviati al momento in cui l'archivio è consegnato ad altro conservatore, ma devono essere effettuati nel momento in cui lo sviluppo del lavoro in corso lo richiede.

Come il nuovo documento digitale (file) deve essere correttamente nominato quando viene creato, così può essere eliminato nel momento in cui termina il suo ciclo di utilità, valutato rispetto al presente e al futuro, tenendo in considerazione i diritti e gli interessi del soggetto produttore e dei cointeressati.

Si è visto come la creazione e il completamento di un documento possano prevedere il passaggio attraverso più fasi intermedie, che documentano concretamente la materiale realizzazione, ma anche i contributi di più persone, le revisioni, i rifacimenti, i cambi di rotta e così via. Quando il documento potrà considerarsi completo e definitivo, allora dovrà essere conservato, mentre le versioni provvisorie e parziali devono essere valutate per decidere se meritano di essere conservate, perché contengono informazioni utili o interessanti, oppure se possono essere eliminate.

Fatta contestualmente al processo di produzione, questa operazione sarà relativamente semplice e veloce; rimandata a un futuro indefinito diventerà più complessa e dispendiosa, pregiudicando la fruibilità dell'archivio.

### Qualche suggerimento

La selezione della documentazione grafica deve valutare fattori diversi, prescindendo dalla supposta maggiore importanza di taluni elaborati rispetto ad altri.

Ai fini della documentazione del lavoro e dei possibili usi per i quali sarà in futuro necessario recuperarli, il progetto definitivo non è più importante del progetto di massima; le tavole architettoniche non sono più importanti di quelle dell'impianto idraulico o elettrico.

Tutte le tavole che compongono il progetto (comprese quelle superate e sostituite) devono essere conservate, sia che facciano parte di consegne formalizzate sia che servano a documentare fasi della realizzazione.

Il lavoro di analisi ai fini della selezione deve riguardare, invece, le fasi intermedie dei singoli elaborati, la cui documentazione può essere eliminata, con precauzione, se non ha riscontro con l'opera realizzata e non reca annotazioni significative – fatto salvo, naturalmente, un ragionamento sull'interesse "storico" che documenti di questo tipo possono avere acquisito o potranno acquisire nel tempo.

Anche le fotografie, soprattutto quelle che documentano le fasi di cantiere e sono nella maggior parte dei casi realizzate da dipendenti o collaboratori dello studio devono essere sottoposte a un procedimento di scarto. La tecnologia digitale comporta, rispetto all'uso delle pellicole, un aumento esponenziale del numero degli scatti e la tendenza è solitamente quella di trasferire integralmente il contenuto delle macchine sui computer.

È invece fondamentale, già in fase di trasferimento dalla macchina fotografica/cellulare al sistema/computer, eliminare le fotografie tecnicamente manchevoli, ripetitive e poco significative (scarto in itinere). Le fotografie scaricate, che si decide di conservare, devono essere opportunamente denominate (cioè bisogna sostituire il nome non significativo attribuito automaticamente dalla macchina con quello significativo derivante dal loro legame con il progetto) e collocate nei sottofascicoli assieme al resto della documentazione.

Quello delle e-mail è probabilmente l'ambito in cui la convenienza a organizzare e selezionare in itinere i materiali piuttosto che a posteriori si manifesta nella misura più evidente.

Mettere ordine in una casella che contiene anni di scambi è impresa quasi impossibile; organizzare e selezionare le e-mail contestualmente al ricevimento e all'invio, o comunque durante lo sviluppo del lavoro, è assai più semplice e produttivo.

Il lavoro di selezione e scarto su questi documenti sarà tanto più semplice quanto più si saranno messi in pratica alcuni accorgimenti di fondamentale importanza:

– Organizzare le e-mail in base all'oggetto e non al corrispondente

– Eliminare al più presto, una volta effettuato l'evento, le e-mail contenente informazioni contingenti (che fissano un appuntamento, che inviano un link, che convocano una riunione, etc.)

– Collocare nel fascicolo (cartella) del progetto a cui si riferiscono le e-mail, che contengono comunicazioni e disposizioni relative ai lavori, opportunamente salvate in formato pdf e rinominate.

– Indicare in modo accurato e appropriato l'oggetto dell'e-mail, che deve essere sintetico, ma esaustivo ed esplicito, in modo da facilitare il reperimento dell'e-mail

– Evitare e-mail cumulative, che trattano questioni diverse, anche se riferite allo stesso lavoro. Quindi, trattare questioni diverse in e-mail diverse, ciascuna con un oggetto appropriato.

– Evitare le comunicazioni 'a botta e risposta' e cancellare immediatamente quelle totalmente inutili ("D'accordo!", "Grazie!" etc.), che aumentano il numero delle e-mail e aggiungono poco o nulla al loro valore di documenti

– Creare documenti riassuntivi delle e-mail relative alla medesima questione da inserire nel fascicolo cui si riferiscono.

– Mantenere le e-mail nel formato nativo solo quando è necessario, per ragioni giuridiche, conservare l'header.

– Eliminare con regolarità e-mail cestinate e spam.

### 7.2 Suggerimenti per l'esecuzione dei backup (Regola 3-2-1)

Al fine di assicurare la 'sopravvivenza' dell'archivio digitale il primo passo da compiere consiste nell'applicare il principio della ridondanza: questo vuole dire avere più di una copia del proprio archivio digitale.

La ridondanza da sola non è sufficiente, perché se, ad esempio, le tre copie sono fisicamente collocate nello stesso studio, in caso di una grave calamità che dovesse colpire lo studio (terremoto, allagamento, eventi bellici, etc.) le tre copie risulterebbero irrimediabilmente distrutte.

Per questo, bisogna seguire la regola 3-2-1:

- occorre avere almeno tre copie del proprio archivio digitale;
- occorre utilizzare almeno due tecnologie diverse (ad esempio: una copia su un disco fisso e l'altra su nastri magnetici, oppure su dischi SSD o sul cloud);

– occorre tenere almeno una copia a distanza geografica (ad esempio, presso un'altra sede oppure sul cloud)

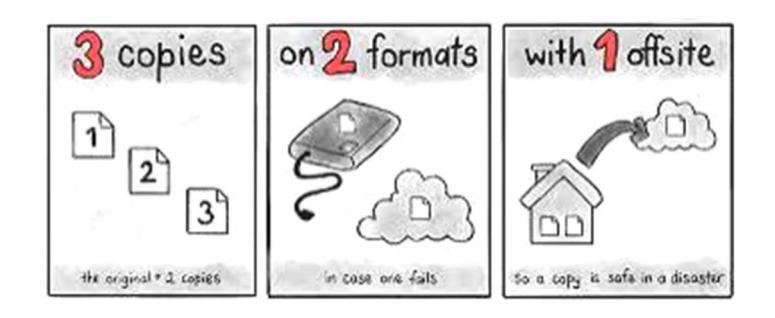

Effettuare i backup è come avere l'assicurazione: ti accorgi di quanto è utile solo nel momento del bisogno.

### 7.3 Le strategie di conservazione (obsolescenza e strategie di riversamento)

Quanto visto nel paragrafo procedente è condizione indispensabile ma non sufficiente per assicurare la conservazione a lungo termine dell'archivio digitale.

Infatti, gli archivi digitali sono soggetti a una serie di minacce che ne rendono difficoltosa la conservazione: ciò è dovuto essenzialmente all'obsolescenza, che rende non più accessibile quello che fino a pochi anni fa si utilizzava correntemente.

Questo vale in particolare sia per i formati elettronici utilizzati per produrre i documenti nello studio sia per i supporti di archiviazione o i sistemi informatici utilizzati.

Chi non ha mai sperimentato la difficoltà – e, a volte, l'impossibilità – di 'aprire' un progetto realizzato solo qualche anno fa perché è stato prodotto in un formato che oggi non è più leggibile? Oppure la difficoltà di recuperare magari un vecchio progetto a suo tempo salvato su un supporto di archiviazione che oggi non è più leggibile, come i supporti Iomega Zip e Jaz che si utilizzavano alla fine del secolo scorso, o i floppy diskche si sono utilizzati fino ai primi anni del XXI secolo, o compact disc che stanno anch'essi diventando obsoleti, perché non si usano più e cominciano a non essere più disponibili i relativi lettori?

Purtroppo l'evoluzione tecnologica inarrestabile propone sempre nuovi formati elettronici e sempre nuovi supporti di archiviazione, rendendo obsoleti quelli che utilizzavamo fino a pochi anni fa.

Qual è la soluzione a questo problema? Nel tempo sono state proposte diverse soluzioni:

– la cd. stampa su carta, che consiste nello stampare su carta, utilizzando stampanti e plotter, tutti i documenti che si desidera conservare. A parte le evidenti implicazioni ecologiche e i problemi che deriverebbero dalla gestione di un archivio cartaceo (spazi, microclima, antincendio, etc.), questa strategia non consente di sfruttare i vantaggi del digitale (come la possibilità di riutilizzare i documenti, ad esempio per un nuovo progetto): una volta effettuata la stampa su carta, se a distanza di anni dovessimo riutilizzare un progetto già completato, bisognerebbe rifarlo ex novo. Quindi si tratta di una strategia che, pur avendo in alcuni casi ben specifici una sua valenza, non è certamente consigliabile per un impiego generale;

– la conservazione tecnologica, che consiste nel conservare il computer e il software con cui un determinato progetto o un determinato documento è stato creato, magari qualche anno fa: questa soluzione richiederebbe di conservare tutti i computer, insieme con i relativi sistemi operativi e i programmi applicativi (Microsoft Office, AutoCAD, etc.) utilizzati nel tempo, ma si scontra da una parte con la necessità di avere degli spazi per collocare le

macchine e dall'altra con il problema di mantenere indefinitamente funzionanti tali macchine, che, invece, vanno inevitabilmente incontro a guasti non sempre riparabili, soprattutto ad anni di distanza dal loro acquisto. Si tratta di una strategia che non è sostenibile nel lungo periodo;

– l'emulazione, che consiste nel ricreare su un computer moderno l'ambiante hardware e software necessario per far girare i vecchi programmi e così riportare in vita i progetti e i documenti di qualche anno fa: si tratta di una strategia di difficile realizzazione dal punto di vista tecnico e comunque molto costosa, per cui anche questa non è sostenibile nel lungo periodo

– il riversamento diretto e sostitutivo; il primo, detto anche refreshing, consiste nel riversare periodicamente i documenti e i progetti che desidera conservare dal supporto di archiviazione su sui si trovano e che sta diventando obsoleto su un altro supporto di archiviazione più moderno; il secondo, detto anche migration, consiste nel convertire i documenti che sono stati prodotti con formati che stanno diventando obsoleti dai formati originari verso formati più moderni (ad esempio, dal formato DOC al formato DOCX).

La strategia che oggi appare più affidabile, e che, quindi, si consiglia caldamente è l'ultima, quella del riversamento diretto e sostitutivo.

Ovviamente queste due operazioni devono essere effettuate prima che i supporti o i formati elettronici diventino obsoleti, perché altrimenti diventano difficili e, in alcuni casi, addirittura impossibili da compiere. Inoltre, devono essere ripetute nel tempo, monitorando continuamente l'obsolescenza sia dei supporti di archiviazione sia dei formati elettronici.

### 8. Verso il futuro

### 8.1 Progettare oltre

L'archivio è senza dubbio anche una forma di auto-rappresentazione dello studio e dei professionisti che vi lavorano.

Proprio per non disperdere questo patrimonio che testimonia la creatività e la cultura di chi ha speso la vita nella progettazione di opere che segnano positivamente una civiltà e per non permettere che l'oblio cancelli anni di fatiche e di lavoro è opportuno che chi prevede di cessare l'attività per i motivi più disparati pensi al futuro e rifletta su dove collocare il suo archivio. «Volens ordinare res suas»: si legge nei documenti medievali. La consapevolezza del contributo che ogni professionista ha offerto alla cultura attraverso i suoi progetti sta alla base delle scelte di destinazione del proprio archivio.

Gli studi più rilevanti per dimensioni e attività possono optare per una fondazione, entità giuridica che richiede un certo impegno finanziario, ma che consente di impostare precocemente politiche conservative e di ricerca, diventando in molti casi vere e proprie istituzioni culturali e formative.

In altri casi, bisogna individuare un'istituzione di conservazione alla quale consegnare con le necessarie formalità il proprio archivio.

### Alcune raccomandazioni

-

– Individuare con cura l'istituzione alla quale consegnare l'archivio, sia analogico sia digitale: potrebbe essere un istituto di conservazione pubblico (Archivi di Stato, Archivi di enti territoriali, università, etc.) o privato (fondazioni, associazioni culturali di una certa tradizione e solidità, ordini e collegi professionali di settore, etc.)<sup>14</sup>.

<sup>&</sup>lt;sup>14</sup> L'articolo di Stefano Allegrezza (Gli archivi degli architetti nell'era digitale) ne ricorda alcuni, ma chi vive e opera in un determinato territorio può conoscerne altri comunque prestigiosi e affidabili.

- Predisporre una descrizione il più possibile accurata dell'archivio, rispettosa dell'ordinamento conferito dal soggetto produttore e decidere in che forma devolvere l'archivio (donazione, deposito, comodato d'uso etc.).
- Concordare con il destinatario e inserire nel contratto le clausole più rilevanti (a carico di chi saranno le spese di trasporto dell'archivio, eventuali diritti d'uso, eventuali clausole di riservatezza temporanea, obblighi del destinatario, etc.).
- Corredare il contratto con l'elenco sommario dell'archivio (che servirà sia in caso di impugnazione da parte di eventuali eredi sia in caso di rivendica di documenti eventualmente dispersi o indebitamente sottratti). L'elenco di versamento, anche se sommario, costituisce un primo strumento per consentire lo svolgimento di ricerche, sia amministrative sia storiche, prima dell'inventariazione scientificamente condotta.
- Non 'spezzettare' l'archivio, conferendone una parte a un istituto e altre ad altri, ma mantenere l'archivio unito nella sua complessità (a volte in archivio sono presenti anche riviste di settore e libri).

### 8.2 Traslochi e cessazione di attività: come procedere?

Uno studio di progettazione talora si trova ad affrontare alcune situazioni potenzialmente rischiose per l'archivio.

Possono verificarsi cambi di sede e traslochi oppure può cessare l'attività o possono cambiare l'assetto societario e la composizione del gruppo dei progettisti attivi.

Si tratta di momenti molto delicati, che possono rappresentare rischi gravi per la conservazione dei documenti e l'integrità dell'archivio.

Nel caso di traslochi del materiale analogico valgono le stesse avvertenze e gli stessi metodi adottati per altre tipologie di archivi, con un ulteriore attenzione da destinare ai documenti non cartacei. Si dovranno quindi predisporre una rilevazione della dislocazione dei documenti nella sede di partenza e un piano di collocazione nella sede di arrivo, contattare una ditta specializzata che garantisca l'imballaggio idoneo dei materiali, specie quelli tridimensionali e fragili, quali modelli, prototipi, grandi formati etc. La collocazione dei materiali nella sede di destinazione deve essere studiata prima della movimentazione dei pezzi e sarà agevolata dall'esistenza di un archivio ordinato.

Nel caso di archivio digitale, il cambio di sede non comporta disagi particolari, a patto che si sia provveduto a organizzato adeguatamente e che sia conservato su cloud; mentre bisogna adottare adeguate misure di trasferimento nel caso si sia optato per la conservazione su un server nella sede in via di dismissione.

Qualche precauzione va adottata nel caso di apertura di nuove sedi decentrate, sia permanenti sia temporanee: la conservazione e la fruibilità dell'archivio dipendono da come è costruito il sistema e da come si è impostata l'organizzazione dei documenti.

Il caso di cessazione dell'attività dello studio di progettazione è già stato in parte affrontato nel paragrafo precedente: progettare il destino futuro del proprio archivio è segno di consapevolezza di quanto il lavoro di una vita ha contribuito al progresso culturale, scientifico, sociale ed economico della società. Quando l'attività cessa, bisogna mettere in atto gli interventi di salvaguardia dell'archivio, raccordandosi con la Soprintendenza competente per territorio.

Qualche problema può nascere quando l'attività di uno studio sostanzialmente coincidente con un professionista, sia pur attorniato da collaboratori e dipendenti, è continuata dagli eredi e dai collaboratori, che magari danno vita a più entità professionali, ciascuna delle quali continua a lavorare su un progetto iniziato dal progettista cessato.

La questione preliminare da affrontare quando la compagine iniziale dei professionisti cambia o quando al titolare cessato subentrano gli eredi è la titolarità dell'archivio: quale dei professionisti detiene la proprietà intellettuale dei progetti, che costituiscono un vero e proprio patrimonio in termini di idee progettuali e in termini di immagine, e i conseguenti diritti?

Il suggerimento in questi casi è di considerare chiuso l'archivio del professionista cessato o dello studio che ha cambiato composizione e decidere di conferirlo a un istituto di conservazione, come prospettato nel paragrafo precedente, oppure di stabilire con atto formale di accordo fra gli eredi chi subentra nella proprietà dell'archivio. Al trasferimento di proprietà dell'archivio analogico farà seguito il conferimento fisico dei documenti, che dovrà essere convenientemente organizzato, effettuato e documentato. Nel caso di archivio digitale si conferiranno all'avente diritto i codici di accesso e la titolarità dei contratti di conservazione esterna o di manutenzione del server.

Nell'accordo formale tra eredi subentranti vanno elencati, almeno sommariamente, i documenti conferiti a ciascuno e si devono specificare i diritti di uso dei materiali archivistici prodotti nel corso della partecipazione all'attività pregressa ai fini sia dell'inserimento nel curriculum di ciascuno sia del riuso delle idee progettuali.

Si ricorda infine che gli archivi dichiarati di interesse culturale, ai sensi dell'art. 13 del D. lgs. 22 gennaio 2004, n. 42, sono sottoposti a tutela e devono ottemperare agli obblighi previsti dall'art. 21 (Appendice 2)

### 9. Usare l'archivio

I prodotti della progettazione costituiscono una ricca fonte di ispirazione e di idee per altri progetti e alcuni possono essere così rilevanti da diventare casi di studio più generali.

Oltre che essere il biglietto da visita con cui lo studio si presenta, l'archivio può diventare lo strumento per effettuare ricerche, organizzare mostre, pubblicare cataloghi e monografie.

Soprattutto nel caso di studi di grandi dimensioni, l'uso dell'archivio va regolamentato per evitare situazioni sgradevoli e imbarazzanti, e – talora - anche contenziosi giudiziari.

Il regolamento prodotto ed adottato dallo studiodeve prevedere i possibili usi sia da parte degli 'interni' sia da parte di ricercatori estranei. Anche se lo studio ha dimensioni ridotte è opportuno prevedere un regolamento minimale da utilizzare per rispondere a domande da parte di esterni.

Oltre alle regole solitamente vigenti in ogni tipo di archivio (depositare borse e cartelle, fare domanda di ammissione all'archivio, tenere un comportamento rispettoso dei documenti e degli altri consultatori, etc.), bisogna prevedere alcune disposizioni particolari che tengano conto di tre situazioni:

- la fragilità di alcuni documenti
- il rispetto della riservatezza dei singoli e dello studio, che impone al titolare dello studio di indicare con precisione i documenti temporaneamente esclusi dalla consultazione
- l'esistenza di diritti d'autore

Di conseguenza, si devono vietare, ad esempio, le copie a ricalco; si deve stabilire il costo delle riproduzioni effettuate dallo studio.

Per quanto riguarda la tutela della riservatezza, si deve ottemperare a quanto definito dal GDPR - Regolamento 2016/679e dal d.lgs. 196/2003 (il c.d. Codice della privacy).

I progetti sono tutelati dalla legge per quanto attiene la proprietà intellettuale (legge 22 aprile 1941, n. 633, in appendice 3): è opportuno definire all'interno dello studio chi detiene la paternità, chi può utilizzare il progetto per ricerche e pubblicazioni, rammentando a tutti l'obbligo del c.d. 'segreto d'ufficio', che comporta l'impegno di ciascuno di mantenere la riservatezza circa le decisioni e le attività dello studio.

Per tutelare il diritto di paternità intellettuale, che è imprescrittibile e inalienabile, alcuni studi di progettazione, oltre a depositare eventuali brevetti, curano pubblicazioni sui loro lavori in modo da disporre di un'attestazione inoppugnabile e autorevolmente datata, grazie all'istituto del deposito legale<sup>15</sup>.

### 10. Qualche suggerimento bibliografico

-

- RICCARDO DOMENICHINI, ANNA TONICELLO, Il disegno di architettura: guida alla descrizione, Padova, Il Poligrafo, 2004
- Archivi del costruire: per una storia dell'architettura e dell'ingegneria in Trentino nel Novecento Trento, a cura di Roberta Giovanna Arcaini, Fabio Campolongo e Cristiana Volpi, Trento, Provincia autonoma di Trento, 2020, reperibile anche all'URL https://www.cultura.trentino.it/Pubblicazioni/Archivi-del-costruire-per-una-storia-dell-architettura-e-dell-ingegneria-in-Trentino-nel-Novecento
- STEFANO ALLEGREZZA, Gli archivi degli architetti nell'era digitale, «Nuovi Annali della Scuola speciale per archivisti e bibliotecari», XXXV (2021), p. 279-310
- STEFANO ALLEGREZZA, Mettere ordine negli archivi digitali personali: cominciamo dalle regole per la denominazione di documenti e fascicoli, «Archivi», XVI/2 (2021), p. 67-97
- GIORGETTA BONFIGLIO-DOSIO, Tipologie documentarie di uno studio di progettazione nell'era del digitale, «Archivi», XVII/2 (2022), p. 97-105

La redazione di queste linee guida ha tenuto in considerazione la Guida alla gestione e alla conservazione degli studi di architettura negli studi professionali (GAUDI), 2004, un tempo reperibile nel sito www.architecturearchives.net, oggi non più disponibile.

<sup>&</sup>lt;sup>15</sup> Regolamentato dalla legge 15 aprile 2004, n. 106 - Norme relative al deposito legale dei documenti di interesse culturale destinati all'uso pubblico e dal DPR 3 maggio 2006, n. 252 - Regolamento recante norme in materia di deposito legale dei documenti di interesse culturale destinati all'uso pubblico. Per deposito legale si intende l'obbligo, rivolto agli editori, produttori, o comunque ai soggetti responsabili di una pubblicazione, di depositarne un certo numero di copie nelle biblioteche e/o istituzioni designate, secondo determinate procedure, per finalità culturali.

## 11. Appendici

## 11.1 - Standard aperti

I comitati tecnici che producono gli standard aperti per la digitalizzazione del settore edile sono UNI/CT 033/SC 05 "BIM e gestione digitale dei processi informativi delle costruzioni", che per la maggior parte traduce/implementa gli standard prodotti dal CEN TC 442 e dall'ISO TC 59.

A monte di questi c'è l'organizzazione buildingSMART International che lavora sulla continua evoluzione degli standard seguendo i bisogni dei maggiori portatori d'interesse a livello mondiale.

Utilizzare questi standard, pertanto, significa anche ampliare la possibilità di committenze anche internazionali che, in un mondo digitalizzato diventa un'opportunità, ma anche una minaccia dal momento che professionisti di altri paesi potrebbero lavorare per studi italiani … perché più economici o più performanti.

Usare formati aperti non significa cambiare il software con il quale si lavora, ma semplicemente assicurarsi che il software preveda di poter salvare il documento digitale (file) anche in un formato aperto.

Di seguito nella tabella c'è l'elenco di formati aperti per alcune tipologie di documenti digitali (file).

- Modello BIM  $\rightarrow$  IFC
- Modello  $3D \rightarrow$  OBJ, PLY
- Grafici 2D > DXF, PDF, PDF/A,ODG
- File di testo  $\rightarrow$  RTF, ODT, PDF, PDF/A, XML, txt
- Foglio di calcolo Tabelle  $\rightarrow$  CSV, PDF, PDF/A,ODS
- Presentazione  $\rightarrow$  PDF/A, PDF, HTML,ODP, JPG
- Immagini / foto  $\rightarrow$  JPG, PNG, TIFF
- Video  $\rightarrow$  Mp4, AVI

Per maggiori approfondimenti, anche normativi, si consulti la guida, liberamente scaricabile, al seguente link:

https://www.buildingsmartitalia.org/utenti/pubblicazioni/capitolati-informativi/

La digitalizzazione del mondo edile non è una semplice 'rivisitazione' del mondo analogico in chiave digitale, ma è una vera e propria rivoluzione dei processi edili: si passa da un processo discontinuo e per fasi successive a un altro dove la collaborazione di tutta la filiera edile diventa essenziale per progettare consapevolmente dal punto di vista energetico-ambientale.

Ad esempio, i Criteri Ambientali Minimi (CAM) sono già obbligo di legge e dovrebbe essere possibile, già in fase di progettazione preliminare o addirittura di definizione dei capitolati di appalto, collaborare con altri professionisti esperti di specifici aspetti (quali la valutazione dell'impronta di carbonio, la sicurezza, l'efficienza energetica, la stabilità strutturale, etc.).

Per questi motivi l'uso di standard aperti diventa essenziale per permettere il dialogo tra professionisti che usano software diversi.

BuildingSMART international fornisce un servizio per verificare se i propri software forniscono documenti digitali (file) in formati aperti e anche quali informazioni sono eventualmente 'perdute' quando si usano formati aperti.

Il servizio si trova al seguente link:

https://www.buildingsmart.org/compliance/redevelopment/certified-software/

Oltre agli standard aperti sopra elencati, ce ne sono altri che la comunità internazionale sta producendo per favorire la collaborazione tra i professionisti. Solo a titolo di esempio si segnalano i seguenti:

– IDM, Information Delivery Manual ISO 29481-1, che individua le informazioni che si intendono scambiare in una particolare fase del processo edile e tra quali soggetti.

- BCF, BIM Collaboration Format, che stabilisce un metodo per segnalare errori o problemi da risolvere in un ambiente di condivisione che utilizza i file IFC.
- IDS, Information Delivery Specification, che è un documento interpretabile dai software dove sono indicati i requisiti per lo scambio di file.
- ISO 19650, che è una guida per tutto il processo edile che va dalla progettazione alla realizzazione, alla gestione e manutenzione con un ciclo che può continuare a ripetersi per tutta la vita utile di un manufatto (per gli edifici storici è in pratica infinita).

Al seguente link si trova una linea guida, redatta dagli Inglesi, nella quale c'è anche una parte relativa alla nomenclatura suggerita per i file:

https://bimportal.scottishfuturestrust.org.uk/level1/stage/8/task/47

#### 11.2 - D.lgs. 22 gennaio 2004, n. 42, art. 21 – Interventi soggetti ad autorizzazione

1. Sono subordinati ad autorizzazione del Ministero:

- a) la rimozione o la demolizione, anche con successiva ricostituzione, dei beni culturali;
- b) lo spostamento, anche temporaneo, dei beni culturali mobili, salvo quanto previsto ai commi 2 e 3;
- c) lo smembramento di collezioni, serie e raccolte;
- d) lo scarto dei documenti degli archivi pubblici e degli archivi privati per i quali sia intervenuta la dichiarazione ai sensi dell'articolo 13, nonché lo scarto di materiale bibliografico delle biblioteche pubbliche, con l'eccezione prevista all'articolo 10, comma 2, lettera c), e delle biblioteche private per le quali sia intervenuta la dichiarazione ai sensi dell'articolo 13;
- e) il trasferimento ad altre persone giuridiche di complessi organici di documentazione di archivi pubblici, nonché di archivi privati per i quali sia intervenuta la dichiarazione ai sensi dell'articolo 13.
- 2. Lo spostamento di beni culturali, dipendente dal mutamento di dimora o di sede del detentore, è preventivamente denunciato al soprintendente, che, entro trenta giorni dal ricevimento della denuncia, può prescrivere le misure necessarie perché i beni non subiscano danno dal trasporto.
- 3. Lo spostamento degli archivi correnti dello Stato e degli enti ed istituti pubblici non è soggetto ad autorizzazione, ma comporta l'obbligo di comunicazione al Ministero per le finalità di cui all'articolo 18.
- 4. Fuori dei casi di cui ai commi precedenti, l'esecuzione di opere e lavori di qualunque genere su beni culturali è subordinata ad autorizzazione del soprintendente. Il mutamento di destinazione d'uso dei beni medesimi è comunicato al soprintendente per le finalità di cui all'articolo 20, comma 1.
- 5. L'autorizzazione è resa su progetto o, qualora sufficiente, su descrizione tecnica dell'intervento, presentati dal richiedente, e può contenere prescrizioni. Se i lavori non iniziano entro cinque anni dal rilascio dell'autorizzazione, il soprintendente può dettare prescrizioni ovvero integrare o variare quelle già date in relazione al mutare delle tecniche di conservazione.

### 11-3 - Legge 22 aprile 1941, n. 633 – Protezione del diritto d'autore e di altri diritti connessi al suo esercizio

#### TITOLO I Disposizioni sul diritto di autore CAPO I Opere protette Art. 1 Sono protette ai sensi di questa legge le opere dell'ingegno di carattere creativo che appartengono alla letteratura, alla musica, alle arti figurative, all'architettura, al teatro ed alla cinematografia, qualunque ne sia il modo o la forma di espressione. […] Art. 2 In particolare sono comprese nella protezione:  $\left[\ldots\right]$ 5) i disegni e le opere dell'architettura; […] Art. 12-ter Salvo patto contrario, qualora un'opera di disegno industriale sia creata dal lavoratore dipendente nell'esercizio delle sue mansioni, il datore di lavoro è titolare dei diritti esclusivi di utilizzazione economica dell'opera. Art. 20 Indipendentemente dai diritti esclusivi di utilizzazione economica della opera, previsti nelle dispo-

sizioni della sezione precedente, ed anche dopo la cessione dei diritti stessi, l'autore conserva il diritto di rivendicare la paternità dell'opera e di opporsi a qualsiasi deformazione, mutilazione od altra modificazione, ed a ogni atto a danno dell'opera stessa, che possano essere di pregiudizio al suo onore o alla sua reputazione.

Tuttavia nelle opere dell'architettura l'autore non può opporsi alle modificazioni che si rendessero necessarie nel corso della realizzazione. Del pari non potrà opporsi a quelle altre modificazioni che si rendesse necessario apportare all'opera già realizzata. Però se l'opera sia riconosciuta dalla competente autorità statale importante carattere artistico spetteranno all'autore lo studio e l'attuazione di tali modificazioni.